# Package 'MetaDE'

February 19, 2015

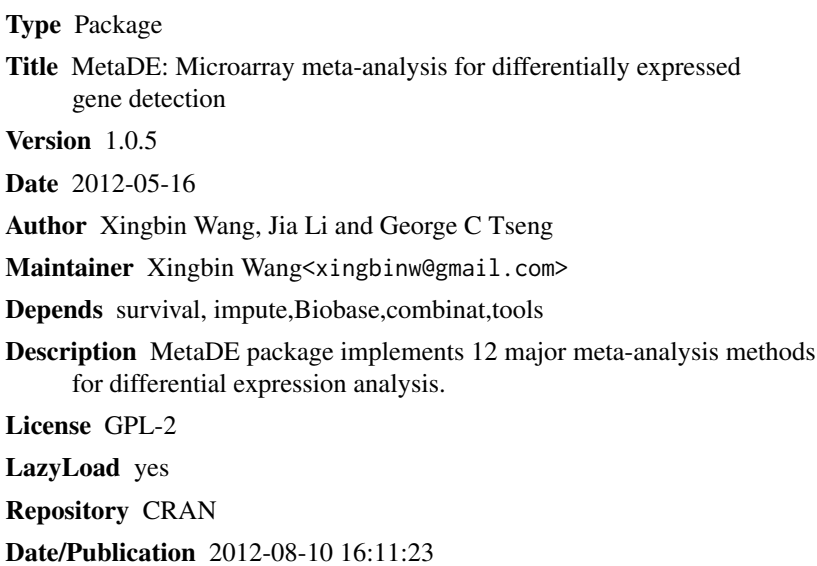

NeedsCompilation no

### R topics documented:

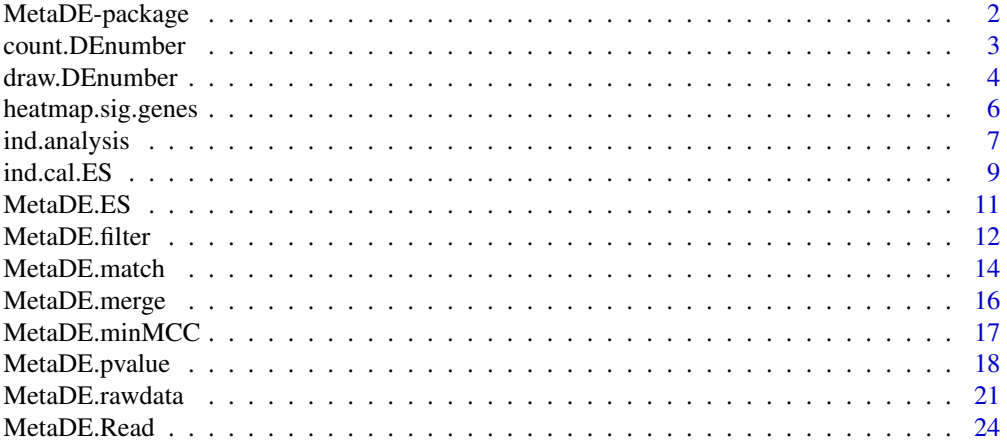

#### <span id="page-1-0"></span>**Index** [27](#page-26-0)

MetaDE-package *MetaDE: Microarray meta-analysis for differentially expressed gene detection*

#### Description

MetaDE MetaDE package implements 12 major meta-analysis methods for differential expression analysis : Fisher (Rhodes, et al., 2002), Stouffer (Stouffer, 1949), adaptively weighted Fisher (AW) (Li and Tseng, 2011), minimum p-value (minP), maximum p-value (maxP), rth ordered p-value (rOP) (Song and Tseng, 2012), fixed effects model (FEM), random effects model (REM) (Choi, et al., 2003), rank product (rankProd) (Hong, et al., 2006), naive sum of ranks and naive product of ranks (Dreyfuss, et al., 2009). Detailed algorithms, pros and cons of different methods have been discussed in a recent review paper (Tseng, et al., 2012). In addition to selecting a meta-analysis method, two additional considerations are involved in the implementation: (1) Choice of test statistics: Different test statistics are available in the package for each type of outcome variable (e.g. t-statistic or moderated t-statistic for binary outcome, F-statistic for multi-class outcome, regression or correlation for continuous outcome and Cox proportional hazard model for survival outcome). Additionally, a minimum multi-class correlation (min-MCC) has been included for multi-class outcome to only capture concordant expression patterns that F-statistic often fails (Lu, et al., 2010); (2) One-sided test correction: When combining two-sided p-values for binary outcomes, DE genes with discordant DE direction may be identified and the results are difficult to interpret(e.g. up-regulation in one study but down-regulation in another study). One-sided test correction is helpful to guarantee identification of DE genes with concordant DE direction. For example, Pearson's correction has been proposed for Fisher's method (Owen, 2009). In addition to the choices above, MetaDE also provides options for gene matching across studies and gene filtering before meta-analysis. Outputs of the meta-analysis results include DE gene lists with corresponding raw p-value, q-values and various visualization tools. Heatmaps can be plotted across studies.

#### The ind.analysis Function

This function is used to perform individual analysis and calculate the p-values frequently used in meta-analysis. Based on the type of outcome variable,

#### The ind.cal.ES Function

This function is used for calculating the effect sizes (standardized mean difference) frequently used in meta-analysis.

#### The MetaDE.rawdata Function

With the raw gene expression datasets, all the metheds combining the options of ind.method and meta.method can be implemented by function MetaDE.rawdata.

#### The MetaDE.pvalue and MetaDE.ES Function

If p-values or effect sizes (and corresponding variances) have been calculated already, for example by other methods not used in functions, ind.analysis or ind.cal.ES, with the help of other software, then the meta-analysis can be implemented by function MetaDE.pvalueor MetaDE.ES.

#### <span id="page-2-0"></span>count.DEnumber 3

#### Author(s)

Xingbin Wang<xingbinw@gmail.com>, Jia Li<jiajiaysc@gmail.com> and George C Tseng<ctseng@pitt.edu>

#### **References**

Jia Li and George C. Tseng. (2011) An adaptively weighted statistic for detecting differential gene expression when combining multiple transcriptomic studies. Annals of Applied Statistics. 5:994- 1019.

Shuya Lu, Jia Li, Chi Song, Kui Shen and George C Tseng. (2010) Biomarker Detection in the Integration of Multiple Multi-class Genomic Studies. Bioinformatics. 26:333-340. (PMID: 19965884; PMCID: PMC2815659)

Xingbin Wang, Yan Lin, Chi Song, Etienne Sibille and George C Tseng. (2012) Detecting diseaseassociated genes with confounding variable adjustment and the impact on genomic meta-analysis: with application to major depressive disorder. BMC Bioinformatics. 13:52.

George C. Tseng, Debashis Ghosh and Eleanor Feingold. (2012) Comprehensive literature review and statistical considerations for microarray meta-analysis. Nucleic Acids Research accepted

Xingbin Wang, Dongwan Kang, Kui Shen, Chi Song, Lunching Chang, Serena G. Liao, Zhiguang Huo, Naftali Kaminski, Etienne Sibille, Yan Lin, Jia Li and George C. Tseng. (2012) A Suite of R Packages for Quality Control, Differentially Expressed Gene and Enriched Pathway Detection in Microarray Meta-analysis. In press.

<span id="page-2-1"></span>count.DEnumber *Count the number of differentially expressed (DE) genes*

#### **Description**

a function to summary the number of DE genes at given p-value or FDR thresholds.

#### Usage

count.DEnumber(result, p.cut, q.cut)

#### Arguments

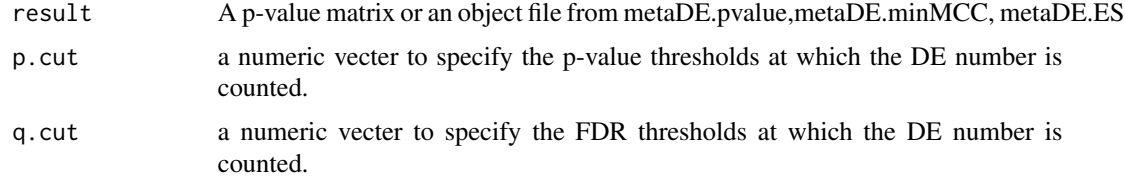

#### Details

To count the DE number at FDR thresholds, the p-values were corrected by Benjamini-Hochberg procedure.

#### <span id="page-3-0"></span>Value

a list with components:

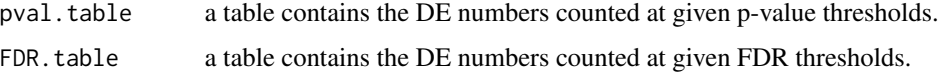

#### Author(s)

Jia Li and Xingbin Wang

#### References

Benjamini Y, Hochberg Y: Controlling the False Discovery Rate - a Practical and Powerful Approach to Multiple Testing. Journal of the Royal Statistical Society Series B-Methodological 1995, 57(1):289-300.

#### See Also

[draw.DEnumber](#page-3-1)

#### Examples

```
#---example 1: Meta analysis of Differentially expressed genes between two classes----------#
label1<-rep(0:1,each=5)
label2<-rep(0:1,each=5)
exp1<-cbind(matrix(rnorm(5*200),200,5),matrix(rnorm(5*200,2),200,5))
exp2<-cbind(matrix(rnorm(5*200),200,5),matrix(rnorm(5*200,1.5),200,5))
x<-list(list(exp1,label1),list(exp2,label2))
# here I used modt to generate p-values.
```
DEgene<-ind.analysis(x,ind.method=rep("regt",2),tail="abs",nperm=100)

```
#--then you can use Fisher's method to combine the above p-values
res<-MetaDE.pvalue(DEgene,meta.method='Fisher')
draw.DEnumber(res,FDR=TRUE,maxcut=0.1)
count.DEnumber(res,p.cut=c(0.01,0.05),q.cut=c(0.01,0.05))
```
<span id="page-3-1"></span>draw.DEnumber *A function to plot the number of DE genes against FDR obtained from the Meta-analysis.*

#### Description

draw.DEnumber(result,maxcut,mlty=NULL,mcol=NULL,mlwd=NULL,mpch=NULL,FDR=TRUE) plot the number of DE genes against FDR obtained from the Meta-analysis.

#### <span id="page-4-0"></span>draw.DEnumber 5

#### Usage

draw.DEnumber(result,maxcut,mlty=NULL,mcol=NULL,mlwd=NULL,mpch=NULL,FDR=TRUE)

#### Arguments

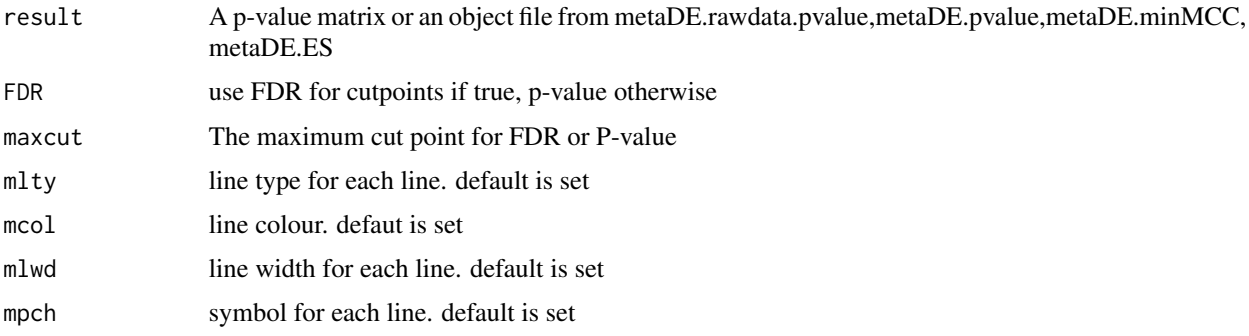

#### Value

A figure containing:

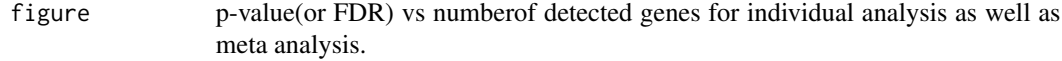

#### References

Li and Tseng (2011) and Lu, Li and Tseng (2009).

### See Also

[count.DEnumber](#page-2-1)

#### Examples

```
#---example 1: Meta analysis of Differentially expressed genes between two classes----------#
label1<-rep(0:1,each=5)
label2<-rep(0:1,each=5)
exp1<-cbind(matrix(rnorm(5*200),200,5),matrix(rnorm(5*200,2),200,5))
exp2<-cbind(matrix(rnorm(5*200),200,5),matrix(rnorm(5*200,1.5),200,5))
x<-list(list(exp1,label1),list(exp2,label2))
```

```
# here I used modt to generate p-values.
DEgene<-ind.analysis(x,ind.method=rep("regt",2),tail="abs",nperm=100)
```

```
#--then you can use Fisher's method to combine the above p-values
res<-MetaDE.pvalue(DEgene,meta.method='Fisher')
draw.DEnumber(res,FDR=TRUE,maxcut=0.1)
```
<span id="page-5-0"></span>heatmap.sig.genes *A function to plot the heatmap of DE genes detectred at a given FDR threshold from the Meta-analysis.*

#### **Description**

heatmap. sig.genes, a function to draw the Heatmap of DE genes given a FDR cut point obtained from the Meta-analysis.

#### Usage

```
heatmap.sig.genes(result,meta.method, fdr.cut=0.2,color="GR")
```
#### Arguments

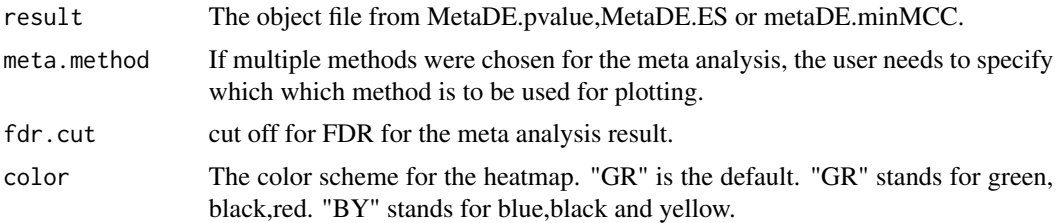

#### Value

A figure shows the standardized expression levels for the DE genes detected by meta analysis across studies/datasets.

#### References

Jia Li and George C. Tseng. (2011) An adaptively weighted statistic for detecting differential gene expression when combining multiple transcriptomic studies. Annals of Applied Statistics. 5:994- 1019.

Shuya Lu, Jia Li, Chi Song, Kui Shen and George C Tseng. (2010) Biomarker Detection in the Integration of Multiple Multi-class Genomic Studies. Bioinformatics. 26:333-340. (PMID: 19965884; PMCID: PMC2815659)

#### Examples

```
#------example 2: -----------#
# here I generate two pseudo datasets
set.seed(123)
label1<-rep(0:1,each=5)
label2<-rep(0:1,each=5)
exp1<-cbind(matrix(rnorm(5*200),200,5),matrix(rnorm(5*200,2),200,5))
exp2<-cbind(matrix(rnorm(5*200),200,5),matrix(rnorm(5*200,1.5),200,5))
```
#the input has to be arranged in lists

#### <span id="page-6-0"></span>ind.analysis 7

```
x<-list(list(exp1,label1),list(exp2,label2))
#here I used the modt test for individual study and used Fisher's method to combine results
#from multiple studies.
meta.res2<-MetaDE.rawdata(x=x,ind.method=c('modt','modt'),meta.method=c('Fisher',"maxP"),nperm=200)
heatmap.sig.genes(meta.res2, meta.method="maxP",fdr.cut=1,color="GR") #plot all genes
heatmap.sig.genes(meta.res2, meta.method="Fisher",fdr.cut=0.05,color="GR")
```
<span id="page-6-1"></span>

ind.analysis *Identify differentially expressed genes in each individual dataset*

#### Description

ind.analysis is a function to perform individual analysis. The outputs are measures (p-values) for meta-analysis.

#### Usage

```
ind.analysis(x, ind.method = c("f", "regt", "modt", "pairedt",
                 "pearsonr", "spearmanr", "F", "logrank"), miss.tol =
                 0.3, nperm = NULL, tail, ...)
```
#### Arguments

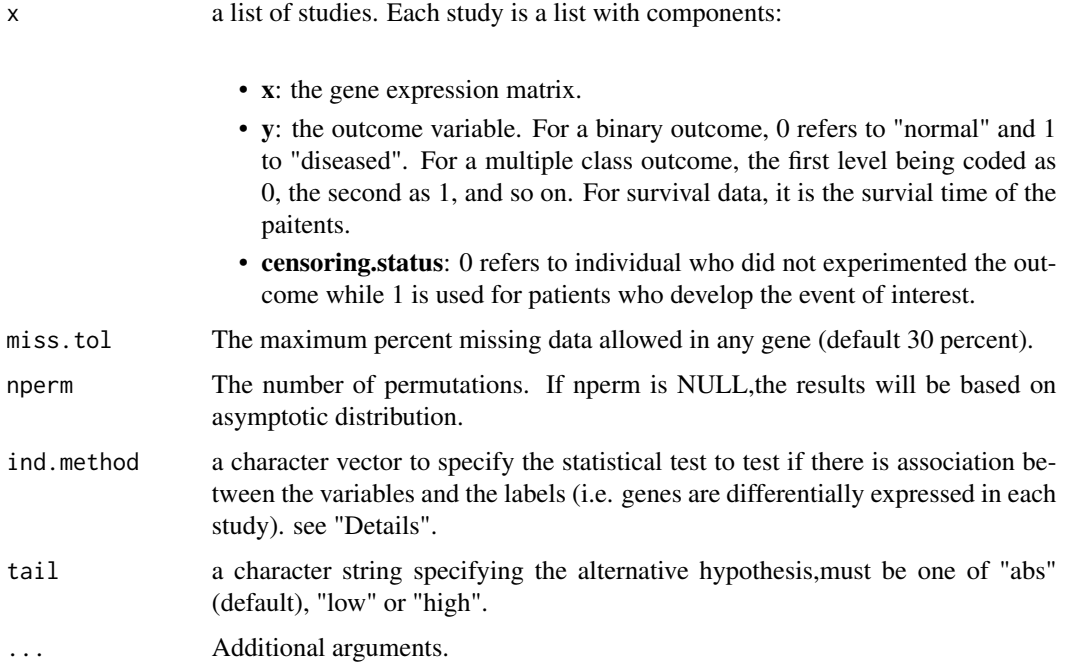

<span id="page-7-0"></span>The available statistical tests for argument, ind.method, are:

- "regt": Two-sample t-statistics (unequal variances).
- "modt": Two-sample t-statistics with the variance is modified by adding a fudging parameter. In our algorithm, we choose the penalized t-statistics used in Efron et al.(2001) and Tusher et al. (2001). The fudge parameter s0 is chosen to be the median variability estimator in the genome.
- "pairedt": Paired t-statistics for the design of paired samples.
- "pearsonr": Pearson's correlation. It is usually chosen for quantitative outcome.
- "spearmanr": Spearman's correlation. It is usually chosen for quantitative outcome.
- "F": the test is based on F-statistics. It is usually chosen where there are 2 or more classes.

For the argument, miss.tol, the default is 30 percent. For those genes with less than miss.tol \*100 percent missing are imputed using KNN method in package,impute; for those genes with more than or equal miss.tol\*100 percent missing are igmored for the further analysis.

#### Value

a list with components:

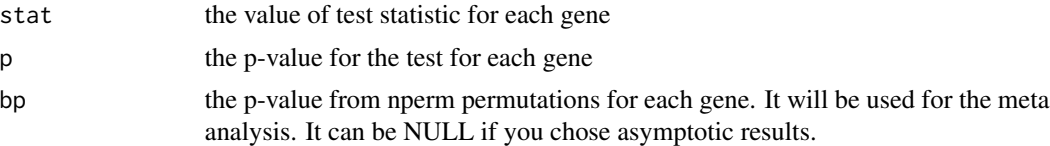

#### References

Jia Li and George C. Tseng. (2011) An adaptively weighted statistic for detecting differential gene expression when combining multiple transcriptomic studies. Annals of Applied Statistics. 5:994- 1019.

Shuya Lu, Jia Li, Chi Song, Kui Shen and George C Tseng. (2010) Biomarker Detection in the Integration of Multiple Multi-class Genomic Studies. Bioinformatics. 26:333-340. (PMID: 19965884; PMCID: PMC2815659)

#### See Also

[MetaDE.Read](#page-23-1),[MetaDE.match](#page-13-1),[MetaDE.merge](#page-15-1),[MetaDE.filter](#page-11-1),[MetaDE.pvalue](#page-17-1) and [MetaDE.rawdata](#page-20-1)

#### Examples

```
#--generate two pseudo datasets----#
label1<-rep(0:1,each=5)
label2<-rep(0:1,each=5)
exp1<-cbind(matrix(rnorm(5*20),20,5),matrix(rnorm(5*20,2),20,5))
exp2<-cbind(matrix(rnorm(5*20),20,5),matrix(rnorm(5*20,1.5),20,5))
```

```
#the input has to be arranged in lists
x<-list(list(x=exp1,y=label1),list(x=exp2,y=label2))
# start individual analysis for each study:
#find genes whose expession is higher in class 2 vs class 1 using moderated t test for both studies
test1<-ind.analysis(x,ind.method=c("modt","modt"),tail="high",nperm=100)
#here I want to use two-sample t test for study 1 and moderated t test for study 2.
test2<-ind.analysis(x,ind.method=c("regt","modt"),tail="abs",nperm=100)
#--------time to event---------#
#--generate three pseudo datasets----#
exp1<-matrix(rnorm(20*10),20,10)
time1=c(4,3,1,1,2,2,3,10,5,4)
event1=c(1,1,1,0,1,1,0,0,0,1)
#study 2
exp2<-matrix(rnorm(20*10,1.5),20,10)
time2=c(4,30,1,10,2,12,3,10,50,2)
event2=c(0,1,1,0,0,1,0,1,0,1)
#study 3
exp3<-matrix(rnorm(20*15),20,15)
time3=c(1,27,40,10,2,6,1,10,50,100,20,5,6,8,50)
event3=c(0,1,1,0,0,1,0,1,0,1,1,1,1,0,1)
#the input has to be arranged in lists
test3<-list(list(x=exp1,y=time1,censoring.status=event1),list(x=exp2,y=time2,censoring.status=event2),
list(x=exp3,y=time3,censoring.status=event3))
# start individual analysis for each study: i use log rank test for all studies
```

```
test3.res<-ind.analysis(test3,ind.method=rep("logrank",3),nperm=100,tail='abs')
```
<span id="page-8-1"></span>ind.cal.ES *Calculate the effect sizes*

#### **Description**

The function can be used to calculate various effect sizes(and the corresponding sampling variances) that are commonly used in meta-analyses.

#### Usage

ind.cal.ES(x, paired, nperm = NULL,miss.tol=0.3)

#### Arguments

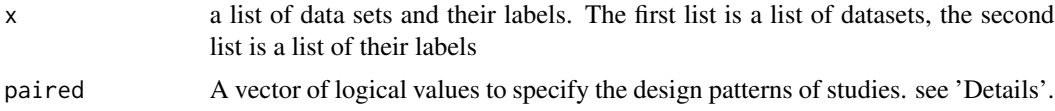

<span id="page-9-0"></span>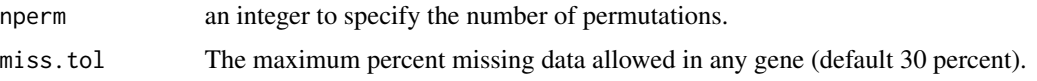

#### Details

This functions is used to calculate the effect size, standardized mean difference, often used in metaanalysis.

The argument paired is a vector of logical values to specify whether the corresponding study is paired design or not. If the study is pair-designed, the effect sizes (corresponding variances) are calcualted using the formula in morris's paper, otherwise calculated using the formulas in choi *et al*.

#### Value

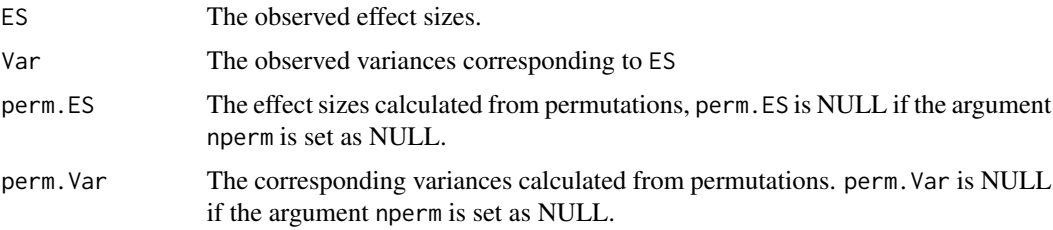

#### Author(s)

Jia Li and Xingbin Wang

#### References

Morris SB: Distribution of the standardized mean change effect size for meta-analysis on repeated measures. Br J Math Stat Psychol 2000, 53 ( Pt 1):17-29.

Choi et al, Combining multiple microarray studies and modeling interstudy variation. Bioinformatics,2003, i84-i90.

#### See Also

[MetaDE.ES](#page-10-1)

#### Examples

```
#---example 1: Meta analysis of Differentially expressed genes between two classes----------#
label1<-rep(0:1,each=5)
label2<-rep(0:1,each=5)
exp1<-cbind(matrix(rnorm(5*20),20,5),matrix(rnorm(5*20,2),20,5))
exp2<-cbind(matrix(rnorm(5*20),20,5),matrix(rnorm(5*20,1.5),20,5))
x<-list(list(exp1,label1),list(exp2,label2))
ind.res<-ind.cal.ES(x,paired=rep(FALSE,2),nperm=100)
MetaDE.ES(ind.res,meta.method='REM')
```
<span id="page-10-1"></span><span id="page-10-0"></span>

#### Description

Function to fit the meta-analytic fixed- and random-effects models.The data consists of effect sizes and corresponding variances from your own method/calculations.

#### Usage

MetaDE.ES( $x$ , meta.method =  $c("FEM", "REM"))$ 

#### **Arguments**

x a list with components.

- ES: The observed effect sizes. • Var: The observed variances corresponding to ES
	- **perm.ES**: The effect sizes calculated from permutations, perm. ES is NULL if the argument nperm is set as NULL.
	- perm.Var: The corresponding variances calculated from permutations. perm.Var is NULL if the argument nperm is set as NULL.
- meta.method a character string specifying whether a fixed- or a random/mixed-effects model should be fitted. A fixed-effects model is fitted when using meta.method="FEM". Random-effects model is fitted by setting meta.method equal to "REM". See "Details".

#### Details

The function can be used to combine any of the usual effect size used in meta-analysis,such as standardized mean differences.Simply specify the observed effect sizes via the x\\$ES and the corresponding variances vis x\\$Var. If the effect sizes and corresponding varicances calculated from permutation are available,then specify them by x\\$perm.ES and x\\$perm.Var, respectively.

The argument paired is a vecter of logical values to specify whethe the corresponding study is paired design or not. If the study is pair-designed, the effect sizes (corresponding variances) are calcualted using the formula in morris's paper, otherwise calculated using the formulas in choi *et al*.

In addition, if the components of x, perm.ES and perm.Var, are not "NULL", the p-values are calculated using permutation method, otherwise, the p-values are calculated using parametric method by assupming the z-scores following a standard normal distribution.

#### Value

The object is a list containing the following components:

<span id="page-11-0"></span>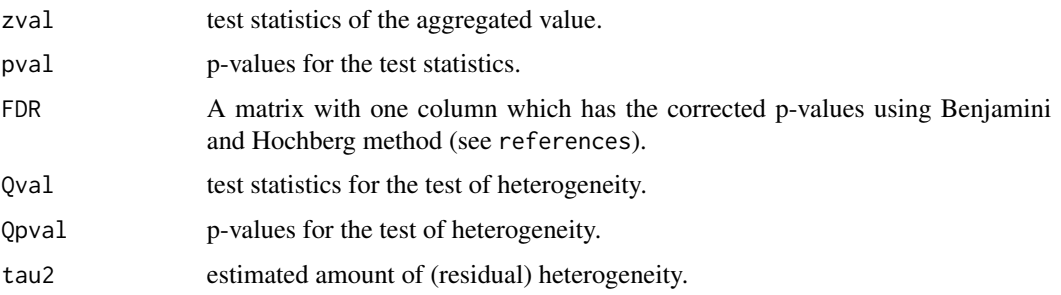

#### Author(s)

Jia Li and Xingbin Wang

#### References

Choi et al, Combining multiple microarray studies and modeling interstudy variation. Bioinformatics,2003, i84-i90.

Benjamini, Y., and Hochberg, Y. (1995). Controlling the false discovery rate: a practical and powerful approach to multiple testing. Journal of the Royal Statistical Society Series B, 57, 289:300.

#### See Also

[ind.cal.ES](#page-8-1)

#### Examples

```
#---example 1: Meta analysis of Differentially expressed genes between two classes----------#
label1<-rep(0:1,each=5)
label2<-rep(0:1,each=5)
exp1<-cbind(matrix(rnorm(5*20),20,5),matrix(rnorm(5*20,2),20,5))
exp2<-cbind(matrix(rnorm(5*20),20,5),matrix(rnorm(5*20,1.5),20,5))
x<-list(list(exp1,label1),list(exp2,label2))
ind.res<-ind.cal.ES(x,paired=rep(FALSE,2),nperm=100)
MetaDE.ES(ind.res,meta.method='REM')
```
<span id="page-11-1"></span>MetaDE.filter *A function to filter genes*

#### Description

MetaDE. filter filters genes in the gene expression data sets.

#### Usage

MetaDE.filter(x, DelPerc)

#### <span id="page-12-0"></span>MetaDE.filter 13

#### **Arguments**

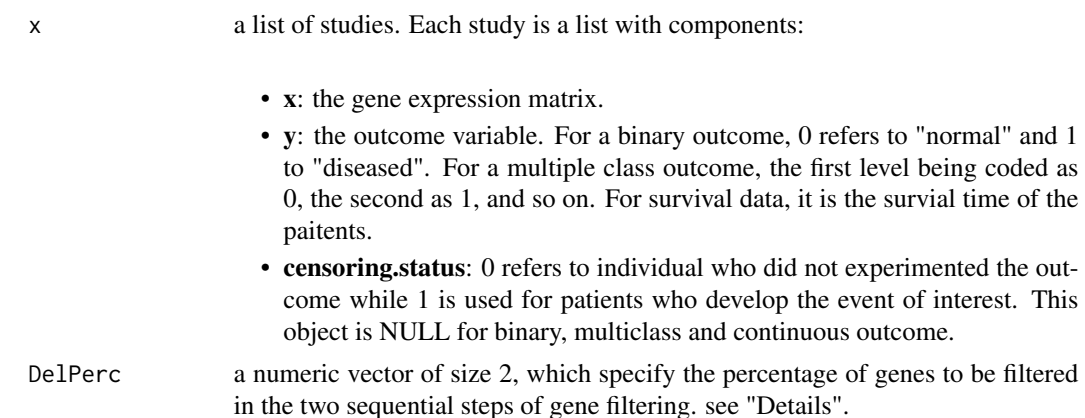

#### Details

Two sequential steps of gene filtering were performed in MetaDE.filter. In the first step, we filtered out genes with very low gene expression that were identified with small average expression values across majority of studies. Specifically, mean intensities of each gene across all samples in each study were calculated and the corresponding ranks were obtained. The sum of such ranks across five studies of each gene was calculated and genes with the lowest alpha percent rank sum were considered un-expressed genes (i.e. small expression intensities) and were filtered out. Similarly, in the second step, we filtered out non-informative (small variation) genes by replacing mean intensity in the first step with standard deviation. Genes with the lowest beta percent rank sum of standard deviations were filtered out.

#### Value

a list of studies. Each study is a list with components:

- x: the gene expression matrix.
- y: the outcome.
- censoring.status: the censoring status. This only for survival data.

#### Author(s)

Jia Li and Xingbin Wang

#### References

Xingbin Wang, Yan Lin, Chi Song, Etienne Sibille\* and George C Tseng\*. (2012) Detecting disease-associated genes with confounding variable adjustment and the impact on genomic metaanalysis: with application to major depressive disorder. BMC Bioinformatics. tentatively accepted.

#### See Also

[MetaDE.Read](#page-23-1), [MetaDE.match](#page-13-1),[MetaDE.rawdata](#page-20-1),[ind.analysis](#page-6-1) and [MetaDE.rawdata](#page-20-1)

#### Examples

```
#================Example Test Filter.gene================================================#
label1<-rep(0:1,each=5)
label2<-rep(0:1,each=5)
exp1<-cbind(matrix(rnorm(5*200),200,5),matrix(rnorm(5*200,2),200,5))
exp2<-cbind(matrix(rnorm(5*300),300,5),matrix(rnorm(5*300,1.5),300,5))
rownames(exp1)<-paste("g1",1:200,sep="_")
rownames(exp2)<-paste("g2",1:300,sep="_")
symbol1<-sample(paste("symbol_",1:20,sep=""),200,replace=TRUE)
symbol2<-sample(paste("symbol_",1:20,sep=""),300,replace=TRUE)
study1<-cbind(c(NA,symbol1),rbind(label1,exp1))
study2<-cbind(c(NA,symbol2),rbind(label2,exp2))
setwd(tempdir())
write.table(study1,"study1.txt",sep="\t")
write.table(study2,"study2.txt",sep="\t")
mydata<-MetaDE.Read(c("study1","study2"),via="txt",skip=c(2,1),log=FALSE)
mydata.matched<-MetaDE.match(mydata,"IQR")
mydata.Merged<-MetaDE.merge(mydata.matched)
mydata.filtered<-MetaDE.filter(mydata.Merged,DelPerc=c(0.1,0.2))
ind.res<-ind.analysis(mydata.filtered,ind.method=c("regt","regt"),tail="abs",nperm=10)
meta.res<-MetaDE.rawdata(mydata.filtered,ind.method=c("regt","regt"),meta.method="Fisher",ind.tail="abs",nperm
```
<span id="page-13-1"></span>

MetaDE.match *Match the probeIds to gene symbol*

#### Description

When multiple probes (or probe sets) matched to an identical gene symbol, these functions are used to match them into a single gene symbol.

#### Usage

```
Match.gene(x, pool.replicate = c("average", "IQR"))
MetaDE.math(x, pool.replicate = c("average", "IQR"))
```
#### **Arguments**

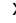

x a list of studies. Each study is a list with components:

- x: the gene expression matrix.
- y: the outcome.
- censoring.status: the censoring status. This only for survival data.
- symbol: the gene symbols.
- pool.replicate a character to specify the method to match multiple probeIds to a single gene symbol. see "Details".

<span id="page-13-0"></span>

#### <span id="page-14-0"></span>MetaDE.match 15

#### Details

To be able to be combined, Probes (or probe sets) in each study need to be matched to official gene symbols. When multiple probes (or probe sets) matched to an identical gene symbol, the probe that presented the greatest inter-quartile range (IQR) was selected to represent the target gene symbol. Larger IQR represents greater variability (and thus greater information content) in the data and this probe matching method has been recommended in Bioconductor. Another matching method is to take average across genes.

Function, Match.gene,is used to perform matching on a single study; MetaDE.match is used to apply on multiple study sets.

#### Value

A list with components:

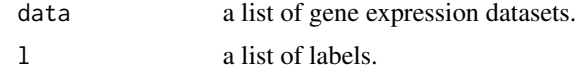

#### Author(s)

Jia Li and Xingbin Wang

#### References

Gentleman R, Carey V, Huber W, Irizarry R, Dudoit S (eds.): Bioinformatics and Computational Biology Solutions Using R and Bioconductor: Springer; 2005.

#### See Also

[MetaDE.Read](#page-23-1), [MetaDE.filter](#page-11-1)

#### Examples

```
#================example simulate data sets===============================================#
label1<-rep(0:1,each=5)
label2<-rep(0:1,each=5)
time1=c(4,3,1,1,2,2,3,10,5,4)
event1=c(1,1,1,0,1,1,0,0,0,1)
exp1<-cbind(matrix(rnorm(5*20),20,5),matrix(rnorm(5*20,2),20,5))
exp2<-cbind(matrix(rnorm(5*20),20,5),matrix(rnorm(5*20,1.5),20,5))
rownames(exp1)<-paste("g1",1:20,sep="_")
rownames(exp2)<-paste("g2",1:20,sep="_")
symbol1<-sample(c("SST","VGF","CNP"),20,replace=TRUE)
symbol2<-sample(c("SST","VGF","CNP"),20,replace=TRUE)
study1<-cbind(c(NA,NA,symbol1),rbind(rbind(time1,event1),exp1))
study2<-cbind(c(NA,symbol2),rbind(label2,exp2))
setwd(tempdir())
write.table(study1,"study1.txt",sep="\t")
write.table(study2,"study2.txt",sep="\t")
mydata<-MetaDE.Read(c("study1","study2"),via="txt",skip=c(2,1),log=FALSE)
```

```
#----------------------Test MetaDE.match--------------------------------------------------#
mydata.matched2<-MetaDE.match(mydata,"IQR")
```
<span id="page-15-1"></span>MetaDE.merge *Merge microarray data sets*

#### Description

Merge microarray data sets in possibly irregular order.

#### Usage

MetaDE.merge(x,MVperc=0)

#### Arguments

x a list of studies. Each study is a list with components:

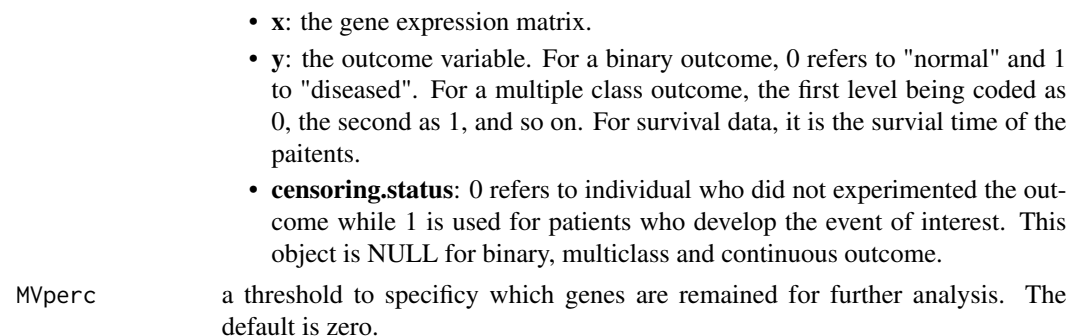

#### Details

The gene expression data sets may be in possibly irregular order with different numbers of genes. This function is used to extact the common genes across studies. The merged data sets have the same genes in the same order.

When we combine a large of number of studies, the number of common genes may be very samll, so we allow to include somes gene appearing in most studies and missing in few studies. The default is zero which means that we only include genes appearing in all the studies.

#### Value

a list of studies. Each study is a list with components:

- x: the gene expression matrix.
- y: the outcome.
- censoring.status: the censoring status. This only for survival data.

<span id="page-15-0"></span>

#### <span id="page-16-0"></span>MetaDE.minMCC 17

#### Author(s)

Jia Li and Xingbin Wang

#### See Also

[MetaDE.Read](#page-23-1), [MetaDE.filter](#page-11-1),[ind.analysis](#page-6-1) and [MetaDE.rawdata](#page-20-1)

#### Examples

```
#================example test MetaDE.merge========================================================#
label1<-rep(0:1,each=5)
label2<-rep(0:1,each=5)
time1=c(4,3,1,1,2,2,3,10,5,4)
event1=c(1,1,1,0,1,1,0,0,0,1)
exp1<-cbind(matrix(rnorm(5*20),20,5),matrix(rnorm(5*20,2),20,5))
exp2<-cbind(matrix(rnorm(5*20),20,5),matrix(rnorm(5*20,1.5),20,5))
rownames(exp1)<-paste("g1",1:20,sep="_")
rownames(exp2)<-paste("g2",1:20,sep="_")
symbol1<-sample(c("SST","VGF","CNP","LPA"),20,replace=TRUE)
symbol2<-sample(c("SST","VGF","CNP","APOE"),20,replace=TRUE)
study1<-cbind(c(NA,NA,symbol1),rbind(rbind(time1,event1),exp1))
study2<-cbind(c(NA,symbol2),rbind(label2,exp2))
setwd(tempdir())
write.table(study1,"study1.txt",sep="\t")
write.table(study2,"study2.txt",sep="\t")
mydata.raw<-MetaDE.Read(c("study1","study2"),via="txt",skip=c(2,1),log=FALSE)
mydata.matched<-MetaDE.match(mydata.raw,"IQR")
mydata.merged<-MetaDE.merge(mydata.matched)
```
<span id="page-16-1"></span>MetaDE.minMCC *Identify differentially expressed genes by integrating multiple studies(datasets) using minMCC approach*

#### **Description**

MetaDE.minMCC Identify differentially expressed genes with the same pattern across studies/datasets.

#### Usage

```
MetaDE.minMCC(x,nperm=100,miss.tol=0.3)
```
#### Arguments

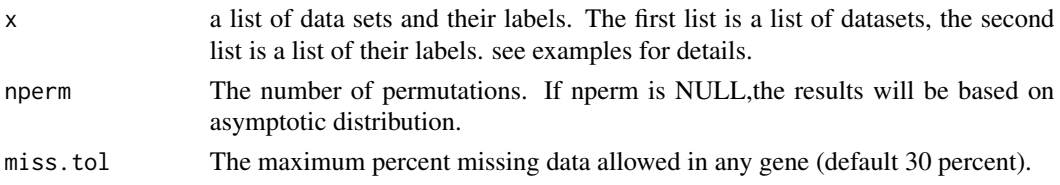

#### <span id="page-17-0"></span>Value

A list containing:

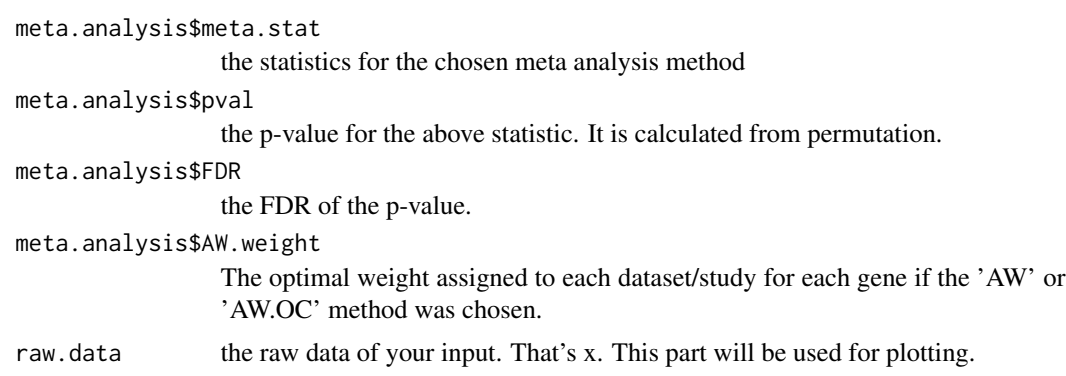

#### References

Jia Li and George C. Tseng. (2011) An adaptively weighted statistic for detecting differential gene expression when combining multiple transcriptomic studies. Annals of Applied Statistics. 5:994- 1019.

Shuya Lu, Jia Li, Chi Song, Kui Shen and George C Tseng. (2010) Biomarker Detection in the Integration of Multiple Multi-class Genomic Studies. Bioinformatics. 26:333-340. (PMID: 19965884; PMCID: PMC2815659)

#### See Also

[MetaDE.rawdata](#page-20-1) [MetaDE.pvalue](#page-17-1) [MetaDE.ES](#page-10-1) [draw.DEnumber](#page-3-1)

#### Examples

```
label1<-rep(0:2,each=5)
label2<-rep(0:2,each=4)
exp1<-cbind(matrix(rnorm(5*20),20,5),matrix(rnorm(5*20,2),20,5),matrix(rnorm(5*20,2.5),20,5))
exp2<-cbind(matrix(rnorm(4*20),20,4),matrix(rnorm(4*20,1.5),20,4),matrix(rnorm(4*20,2.5),20,4))
x<-list(list(exp1,label1),list(exp2,label2))
```

```
MetaDE.minMCC(x,nperm=100)
```
<span id="page-17-1"></span>MetaDE.pvalue *Identify differentially expressed genes by combining p-values*

#### Description

MetaDE.pvalue Identify differentially expressed genes by integrating multiple studies(datasets). The data consists of p-values from your own method/calculations.

#### MetaDE.pvalue 19

#### Usage

```
MetaDE.pvalue(x, meta.method = c("maxP", "maxP.OC", "minP",
                 "minP.OC", "Fisher", "Fisher.OC", "AW", "AW.OC",
                 "roP", "roP.OC", "Stouffer", "Stouffer.OC", "SR",
                 "PR"), rth = NULL, miss.tol = 0.3, asymptotic = FALSE)
```
#### Arguments

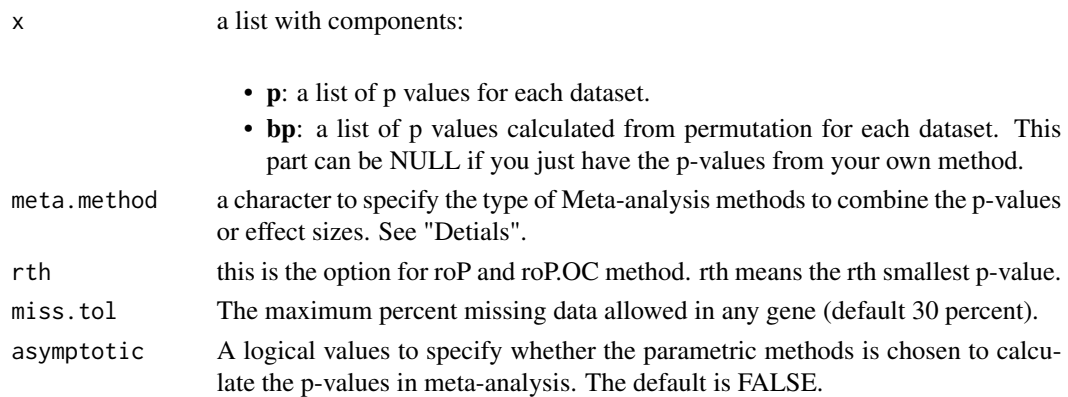

#### Details

The options for argument,mete.method,are listed below:

- "maxP": the maximum of p value method.
- "maxP.OC": the maximum of p values with one-sided correction.
- "minP": the minimum of p values from "test" across studies.
- "minP.OC": the minimum of p values with one-sided correction.
- "Fisher": Fisher's method (Fisher, 1932),the summation of -log(p-value) across studies.
- "Fisher.OC": Fisher's method with one-sided correction (Fisher, 1932),the summation of -log(p-value) across studies.
- "AW": Adaptively-weighted method (Li and Tseng, 2011).
- "AW.OC": Adaptively-weighted method with one-sided correction (Li and Tseng, 2011).
- "roP": rth p-value method.
- "roP.OC": rth p-value method with one-sided correction.
- "Stouffer": the minimum of p values from "test" across studies.
- "Stouffer.OC": the minimum of p values with one-sided correction.
- "SR": the naive sum of the ranks method.
- "PR": the naive product of the ranks method.

For those genes with less than miss.tol \*100 percent missing, the p-values are calculated using parametric metod if asymptotic is TRUE. Otherwise, , the p-values for genes without missing values are calculated using permutation methold.

#### Value

A list containing:

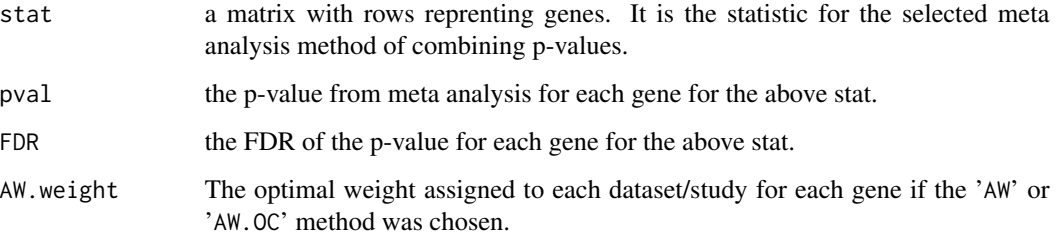

#### References

Jia Li and George C. Tseng. (2011) An adaptively weighted statistic for detecting differential gene expression when combining multiple transcriptomic studies. Annals of Applied Statistics. 5:994- 1019.

Shuya Lu, Jia Li, Chi Song, Kui Shen and George C Tseng. (2010) Biomarker Detection in the Integration of Multiple Multi-class Genomic Studies. Bioinformatics. 26:333-340. (PMID: 19965884; PMCID: PMC2815659)

#### See Also

MetaDE.minMCC, MetaDE.pvalue,MetaDE.ES,plot.FDR,heatmap.sig.genes

#### Examples

```
#---example 1: Meta analysis of Differentially expressed genes between two classes----------#
# here I generate two pseudo datasets
label1<-rep(0:1,each=5)
label2<-rep(0:1,each=5)
exp1<-cbind(matrix(rnorm(5*20),20,5),matrix(rnorm(5*20,2),20,5))
exp2<-cbind(matrix(rnorm(5*20),20,5),matrix(rnorm(5*20,1.5),20,5))
```
#the input has to be arranged in lists x<-list(list(exp1,label1),list(exp2,label2))

```
# start individual analysis for each dataset: here I used modt to generate p-values.
DEgene<-ind.analysis(x,ind.method=c("modt","modt"),tail="high",nperm=100)
#you don't have to use our ind.analysis for the analysis for individual study. you can input
#p-values to MetaDE.pvalue for meta analysis only. But the input has to be specified in the
# same format as the DEgene in the example above
```
#--then you can use meta analysis method to combine the above p-values:here I used the Fisher's method MetaDE.pvalue(DEgene,meta.method='Fisher')

<span id="page-20-1"></span><span id="page-20-0"></span>

#### Description

MetaDE.rawdata Identify differentially expressed genes by integrating multiple studies(datasets).

#### Usage

```
MetaDE.rawdata(x, ind.method = c("modt", "regt", "pairedt", "F",
                 "pearsonr", "spearmanr", "logrank"), meta.method =
                 c("maxP", "maxP.OC", "minP", "minP.OC", "Fisher",
                 "Fisher.OC", "AW", "AW.OC", "roP", "roP.OC",
                 "Stouffer", "Stouffer.OC", "SR", "PR", "minMCC",
                 "FEM", "REM", "rankProd"), paired = NULL, miss.tol =
                 0.3, rth = NULL, nperm = NULL, ind.tail = "abs",
                 asymptotic = FALSE, ...)
```

```
Arguments
```
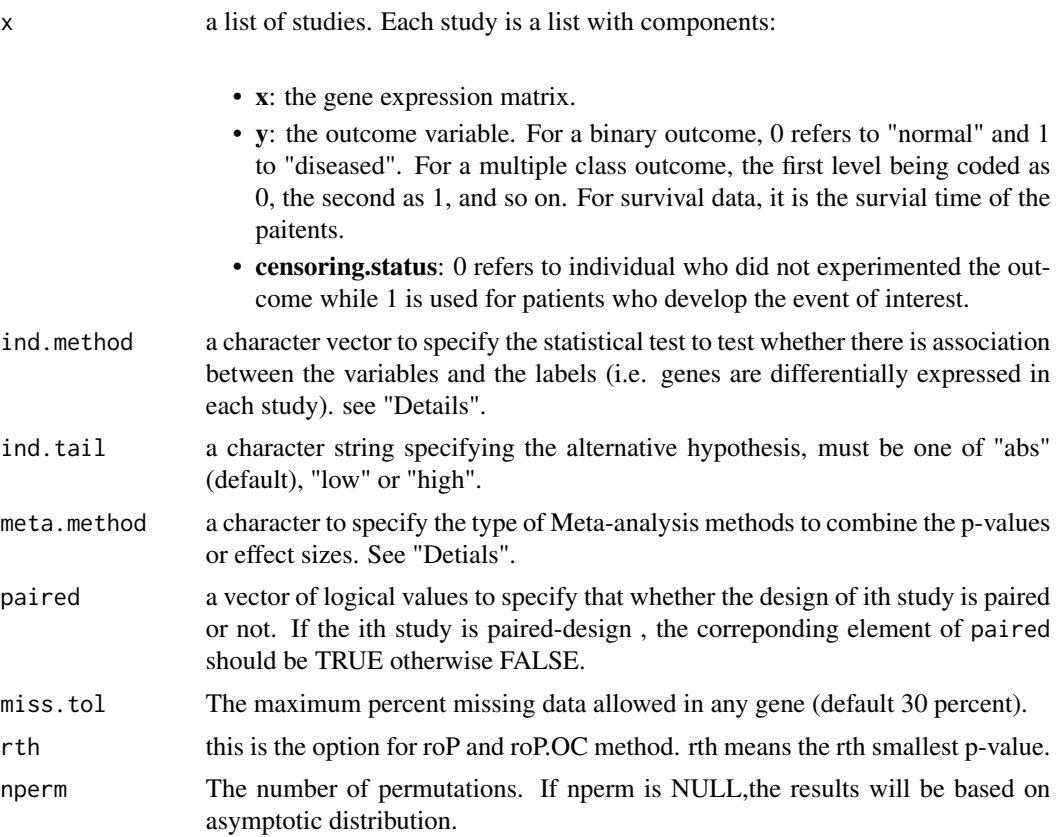

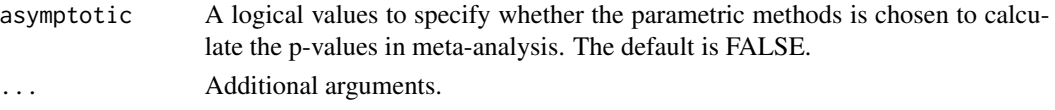

### Details

The available statistical tests for argument, ind.method, are:

- "regt": Two-sample t-statistics (unequal variances).
- "modt": Two-sample t-statistics with the variance is modified by adding a fudging parameter. In our algorithm, we choose the penalized t-statistics used in Efron et al.(2001) and Tusher et al. (2001). The fudge parameter s0 is chosen to be the median variability estimator in the genome.
- "pairedt": Paired t-statistics for the design of paired samples.
- "pearsonr":, Pearson's correlation. It is usually chosen for quantitative outcome.
- "spearmanr":, Spearman's correlation. It is usually chosen for quantitative outcome.
- "F":, the test is based on F-statistics. It is usually chosen where there are 2 or more classes.

The options for argument,mete.method,are listed below:

- "maxP": the maximum of p value method.
- "maxP.OC": the maximum of p values with one-sided correction.
- "minP": the minimum of p values from "test" across studies.
- "minP.OC": the minimum of p values with one-sided correction.
- "Fisher": Fisher's method (Fisher, 1932),the summation of -log(p-value) across studies.
- "Fisher.OC": Fisher's method with one-sided correction (Fisher, 1932),the summation of -log(p-value) across studies.
- "AW": Adaptively-weighted method (Li and Tseng, 2011).
- "AW.OC": Adaptively-weighted method with one-sided correction (Li and Tseng, 2011).
- "SR": the naive sum of the ranks method.
- "PR": the naive product of the ranks methods.
- "minMCC": the minMCC method.
- "FEM": the Fixed-effect model method.
- "REM": the Random-effect model method.
- "roP": rth p-value method.
- "roP.OC": rth p-value method with one-sided correction.
- "rankProd":rank Product method.

For the argument, miss.tol, the default is 30 percent. In individual analysis, for those genes with less than miss.tol \*100 percent, missing values are imputed using KNN method in package,impute; for those genes with more than or equal miss.tol\*100 percent missing are igmored for the further analysis. In meta-analysis, for those genes with less than miss.tol \*100 percent missing,the p-values are calculated if asymptotic is TRUE.

#### <span id="page-22-0"></span>MetaDE.rawdata 23

#### Value

A list with components:

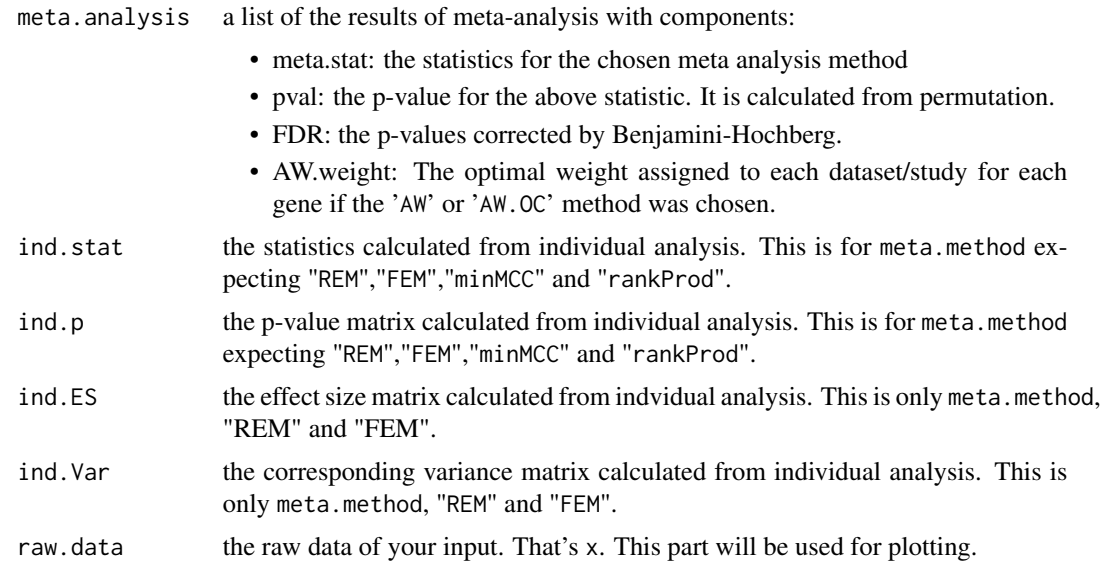

#### References

Jia Li and George C. Tseng. (2011) An adaptively weighted statistic for detecting differential gene expression when combining multiple transcriptomic studies. Annals of Applied Statistics. 5:994- 1019.

Shuya Lu, Jia Li, Chi Song, Kui Shen and George C Tseng. (2010) Biomarker Detection in the Integration of Multiple Multi-class Genomic Studies. Bioinformatics. 26:333-340. (PMID: 19965884; PMCID: PMC2815659)

#### See Also

[MetaDE.minMCC](#page-16-1), [MetaDE.pvalue](#page-17-1), [MetaDE.ES](#page-10-1), [draw.DEnumber](#page-3-1) ,

#### Examples

```
#---example 1: Meta analysis of Differentially expressed genes between two classes----------#
# here I generate two pseudo datasets
label1<-rep(0:1,each=5)
label2<-rep(0:1,each=5)
exp1<-cbind(matrix(rnorm(5*20),20,5),matrix(rnorm(5*20,2),20,5))
exp2<-cbind(matrix(rnorm(5*20),20,5),matrix(rnorm(5*20,1.5),20,5))
```

```
#the input has to be arranged in lists
x<-list(list(exp1,label1),list(exp2,label2))
```
#here I used the modt test for individual study and used Fisher's method to combine results #from multiple studies.

```
meta.res1<-MetaDE.rawdata(x=x,ind.method=c('modt','modt'),meta.method='Fisher',nperm=20)
#------example 2: genes associated with survival-----------#
# here I generate two pseudo datasets
exp1<-cbind(matrix(rnorm(5*20),20,5),matrix(rnorm(5*20,2),20,5))
time1=c(4,3,1,1,2,2,3,10,5,4)
event1=c(1,1,1,0,1,1,0,0,0,1)
exp2<-cbind(matrix(rnorm(5*20),20,5),matrix(rnorm(5*20,1.5),20,4))
time2=c(4,30,1,10,2,12,3,10,50)
event2=c(0,1,1,0,0,1,0,1,0)
#again,the input has to be arranged in lists
test2 <-list(list(x=exp1,y=time1,censoring.status=event1),list(x=exp2,y=time2,censoring.status=event2))
#here I used the log-rank test for individual study and used Fisher's method to combine results
#from multiple studies.
meta.res2<-MetaDE.rawdata(x=test2,ind.method=c('logrank','logrank'),meta.method='Fisher',nperm=20)
#------example 3: Fixed effect model for two studies from paired design-----------#
label1<-rep(0:1,each=5)
label2<-rep(0:1,each=5)
exp1<-cbind(matrix(rnorm(5*20),20,5),matrix(rnorm(5*20,2),20,5))
exp2<-cbind(matrix(rnorm(5*20),20,5),matrix(rnorm(5*20,1.5),20,5))
x<-list(list(x=exp1,y=label1),list(x=exp2,y=label2))
test<- MetaDE.rawdata(x,nperm=1000, meta.method="FEM", paired=rep(FALSE,2))
```

```
MetaDE.Read Read data sets into R
```
#### **Description**

Function to import data set(s) into R and reformat it (them) to form required for other functions in MetaDE package.

#### Usage

```
MetaDE.Read(filenames, via = c("txt", "csv"), skip,matched=FALSE, log = TRUE)
```
#### Arguments

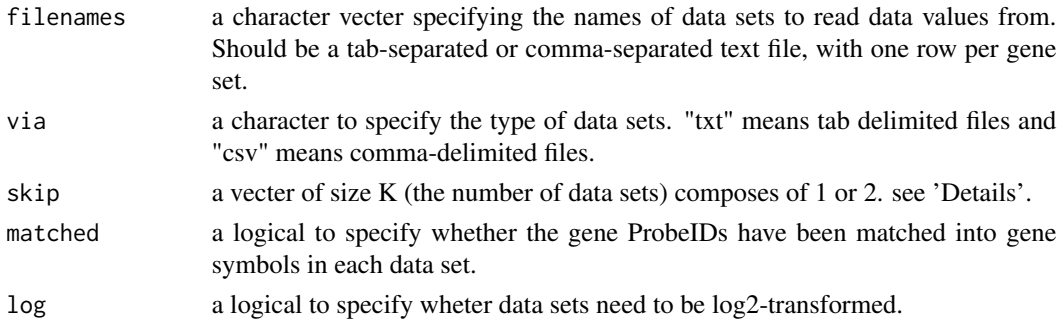

#### <span id="page-24-0"></span>MetaDE.Read 25

#### Details

The files to be read in should be prepared strictly according following format:

If matched is FALSE, column 1 has gene ProbeIds, column 2 has gene symbols, remaining columns are samples. If matched is TRUE, column 1 has gene symbols, remaining columns are samples. If the data set is a survival data, the second row should has the survival time,and third row should have the status of events,and remaining rows are gene expression files . otherwise, the second row should has the labels of samples and remaing rows are gene expression profiles.

If the ith file is a survival data,the corresponding element of skip should be 2, otherwise, 1.

The user can prepare the files according the structure of files wrote out using the example file.

#### Value

a list of studies. Each study is a list with components:

- x: the gene expression matrix.
- y: the outcome.
- censoring.status: the censoring status. This only for survival data.
- symbol: the gene symbols. This is only for un-matched raw data.

#### Author(s)

Jia Li and Xingbin Wang

#### References

Xingbin Wang, Jia Li and George C Tseng. Conducting Meta-analysis in R with the MetaDE package. http:xxxxx/MetaDE.pdf

#### See Also

[MetaDE.match](#page-13-1), [MetaDE.rawdata](#page-20-1)

#### Examples

```
#================example test MetaDE.Read ==================================================#
setwd(tempdir())
label1<-rep(0:1,each=5)
label2<-rep(0:1,each=5)
exp1<-cbind(matrix(rnorm(5*20),20,5),matrix(rnorm(5*20,2),20,5))
exp2<-cbind(matrix(rnorm(5*20),20,5),matrix(rnorm(5*20,1.5),20,5))
rownames(exp1)<-paste("g1",1:20,sep="_")
rownames(exp2)<-paste("g2",1:20,sep="_")
study1<-rbind(label1,exp1)
study2<-rbind(label2,exp2)
write.table(study1,"study1.txt",sep="\t")
write.table(study1,"study2.txt",sep="\t")
mydata<-MetaDE.Read(c("study1","study2"),via="txt",skip=rep(1,2),matched=TRUE,log=FALSE)
#================Non-matched =============================================================#
```

```
label1<-rep(0:1,each=5)
label2<-rep(0:1,each=5)
exp1<-cbind(matrix(rnorm(5*20),20,5),matrix(rnorm(5*20,2),20,5))
exp2<-cbind(matrix(rnorm(5*20),20,5),matrix(rnorm(5*20,1.5),20,5))
rownames(exp1)<-paste("g1",1:20,sep="_")
rownames(exp2)<-paste("g2",1:20,sep="_")
symbol1<-sample(c("SST","VGF","CNP"),20,replace=TRUE)
symbol2<-sample(c("SST","VGF","CNP"),20,replace=TRUE)
study1<-cbind(c(NA,symbol1),rbind(label1,exp1))
study2<-cbind(c(NA,symbol2),rbind(label2,exp2))
setwd(tempdir())
write.table(study1,"study1.txt",sep="\t")
write.table(study2,"study2.txt",sep="\t")
mydata<-MetaDE.Read(c("study1","study2"),via="txt",skip=rep(1,2),log=FALSE)
```
# <span id="page-26-0"></span>Index

∗Topic FEM MetaDE.ES, [11](#page-10-0) ∗Topic Meta-analysis DE genes draw.DEnumber, [4](#page-3-0) heatmap.sig.genes, [6](#page-5-0) ind.analysis, [7](#page-6-0) MetaDE.minMCC, [17](#page-16-0) MetaDE.pvalue, [18](#page-17-0) MetaDE.rawdata, [21](#page-20-0) ∗Topic REM MetaDE.ES, [11](#page-10-0) ∗Topic package MetaDE-package, [2](#page-1-0) count.DEnumber, [3,](#page-2-0) *[5](#page-4-0)* draw.DEnumber, *[4](#page-3-0)*, [4,](#page-3-0) *[18](#page-17-0)*, *[23](#page-22-0)* heatmap.sig.genes, [6](#page-5-0) ind.analysis, [7,](#page-6-0) *[13](#page-12-0)*, *[17](#page-16-0)* ind.cal.ES, [9,](#page-8-0) *[12](#page-11-0)* Match.gene *(*MetaDE.match*)*, [14](#page-13-0) MetaDE *(*MetaDE-package*)*, [2](#page-1-0) MetaDE-package, [2](#page-1-0) MetaDE.ES, *[10](#page-9-0)*, [11,](#page-10-0) *[18](#page-17-0)*, *[23](#page-22-0)* MetaDE.filter, *[8](#page-7-0)*, [12,](#page-11-0) *[15](#page-14-0)*, *[17](#page-16-0)* MetaDE.match, *[8](#page-7-0)*, *[13](#page-12-0)*, [14,](#page-13-0) *[25](#page-24-0)* MetaDE.merge, *[8](#page-7-0)*, [16](#page-15-0) MetaDE.minMCC, [17,](#page-16-0) *[23](#page-22-0)* MetaDE.pvalue, *[8](#page-7-0)*, *[18](#page-17-0)*, [18,](#page-17-0) *[23](#page-22-0)* MetaDE.rawdata, *[8](#page-7-0)*, *[13](#page-12-0)*, *[17,](#page-16-0) [18](#page-17-0)*, [21,](#page-20-0) *[25](#page-24-0)* MetaDE.Read, *[8](#page-7-0)*, *[13](#page-12-0)*, *[15](#page-14-0)*, *[17](#page-16-0)*, [24](#page-23-0)